## **4. ATTRIBUTE FACETSHANDS-ON**

ł. A **E O E E** 

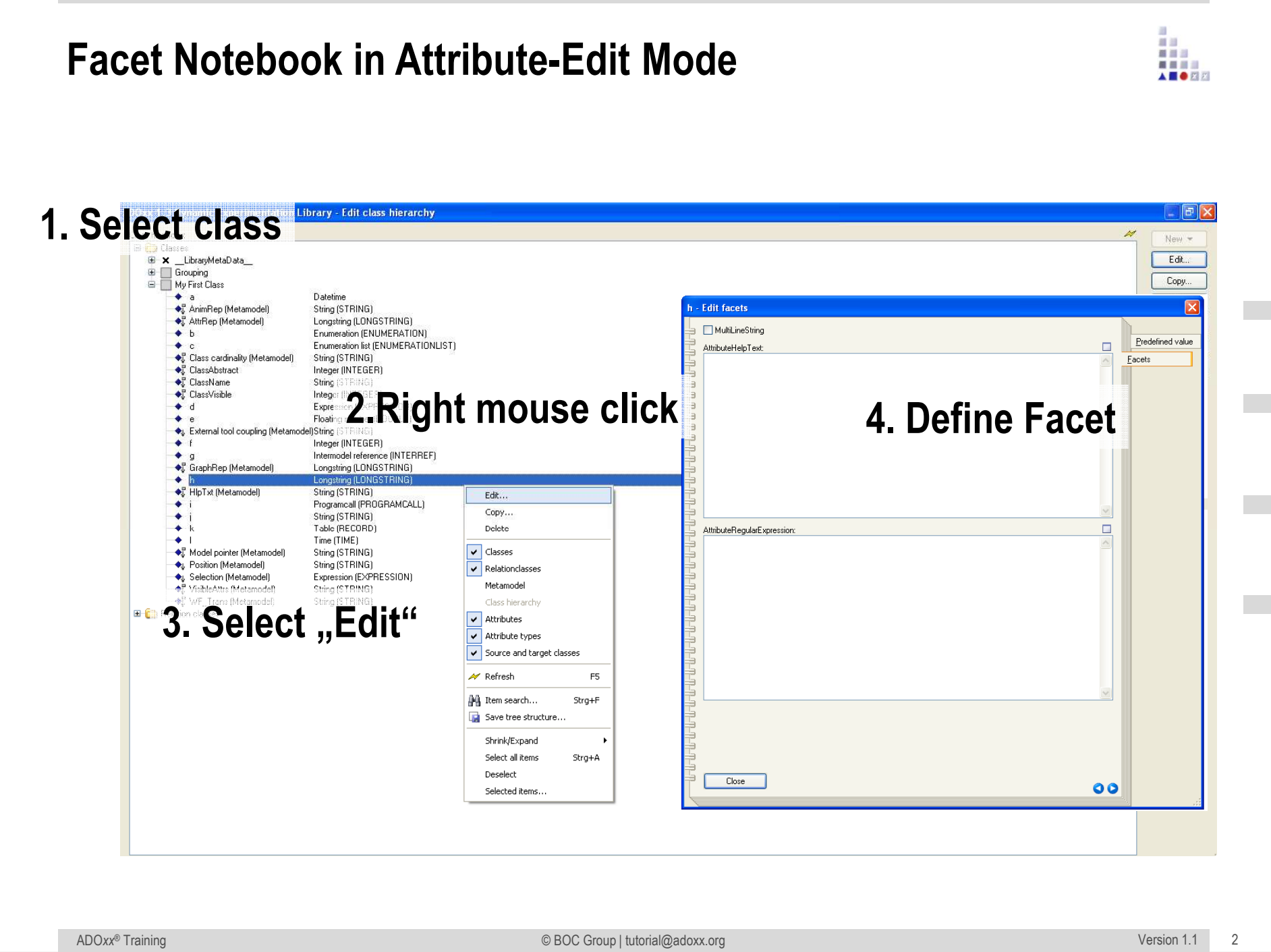